Umweltdepartement

Amt für Geoinformation Bahnhofstrasse 16

Postfach 1213 6431 Schwyz Telefon 041 819 25 41

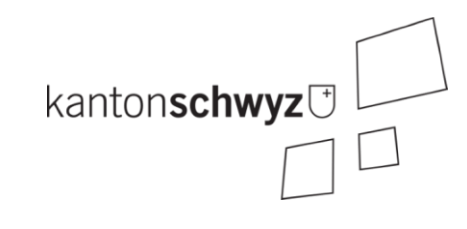

# **SZ\_Biotopinventar\_kommunal \_V2\_1**

# **A046b**

**Modelldokumentation**

## **Impressum**

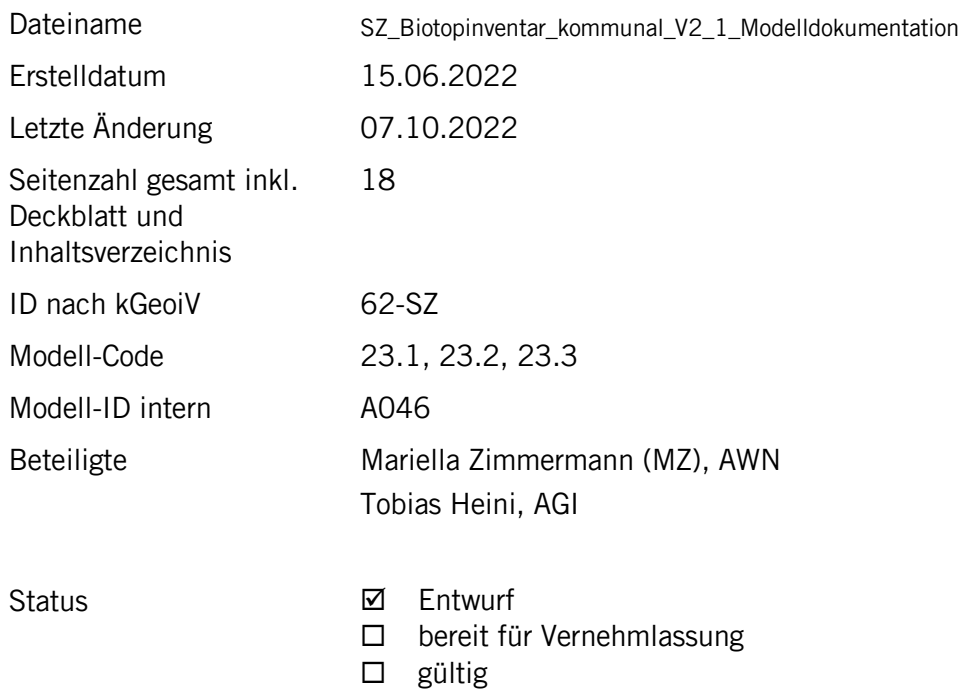

## **Historie**

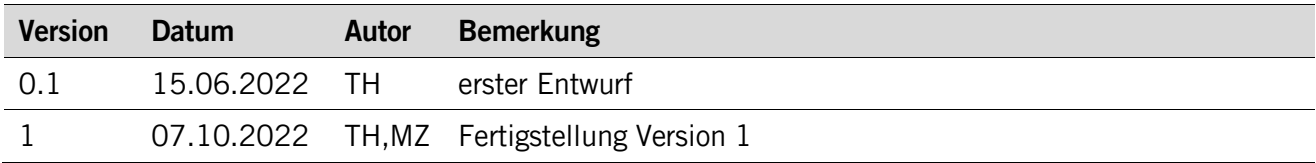

## **Koreferat**

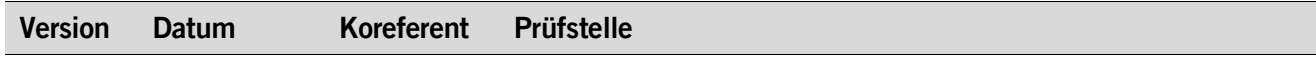

## **Referenzierte Dokumente**

<span id="page-1-1"></span><span id="page-1-0"></span>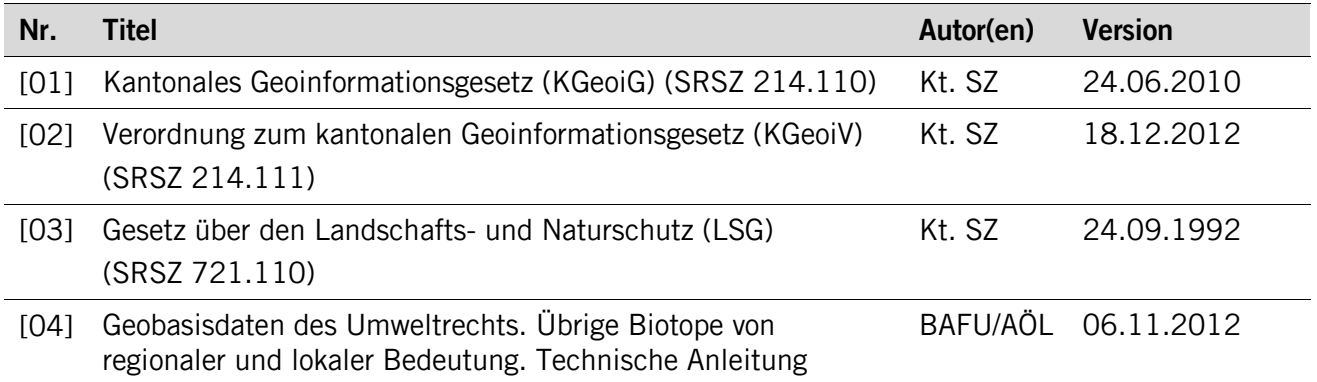

## Inhaltsverzeichnis

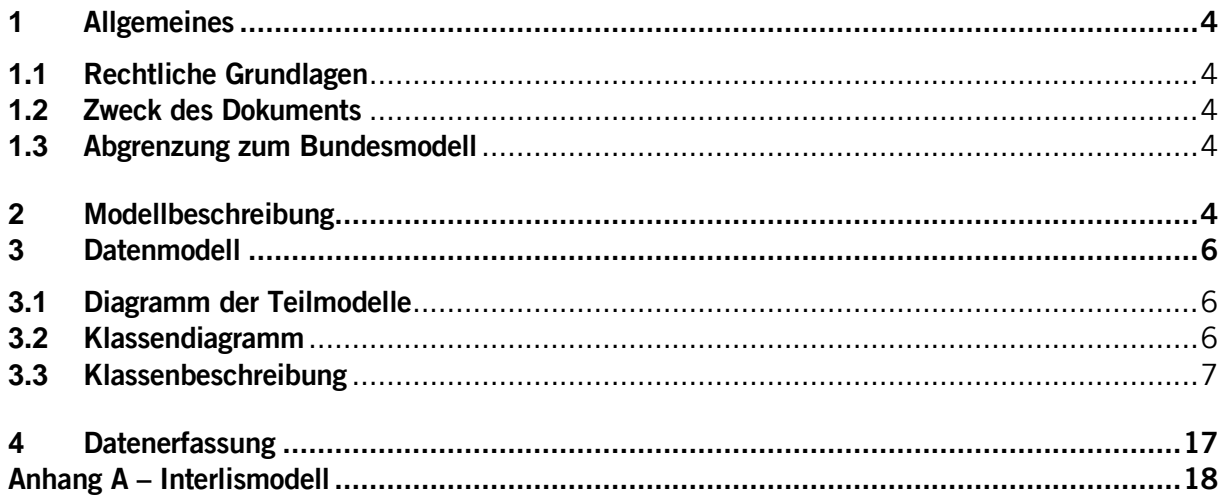

## <span id="page-3-0"></span>**1 Allgemeines**

#### <span id="page-3-1"></span>**1.1 Rechtliche Grundlagen**

Seit dem 1. Juli 2008 ist das Bundesgesetz über Geoinformation (GeoIG) in Kraft. Am 1. Juli 2012 erfolgte die vollständige Inkraftsetzung des kantonalen Geoinformationsgesetzes (KGeoiG) [\[01\].](#page-1-0)Es hat zum Ziel, verbindliche Vorgaben für die Erfassung, Modellierung und den Austausch von Geodaten festzulegen.

Am 1. Januar 2013 trat die kantonale Verordnung über Geoinformation (KGeoiV) in Kraft [\[02\].](#page-1-1) Sie präzisiert das KGeoiG in fachlicher sowie technischer Hinsicht und führt im Anhang 1 "Katalog der Geobasisdaten des Bundesrechts mit Zuständigkeit beim Kanton" und im Anhang 2 "Katalog der Geobasisdaten des kantonalen Rechts". Darin werden die Fachstellen definiert, welche für die Ausarbeitung eines Geodatenmodells zuständig sind.

#### <span id="page-3-2"></span>**1.2 Zweck des Dokuments**

Das vorliegende Dokument beschreibt das Geodatenmodell für die kommunalen Inventare der schutzwürdigen Landschaftselemente und Biotope. Es beinhaltet die Beschreibung der nachstehenden Geobasisdatensätze sowie Erläuterungen zur Erfassung der Daten.

Bund:

- Übrige Biotope von regionaler und lokaler Bedeutung Biotopflächen (23.1),
- Übrige Biotope von regionaler und lokaler Bedeutung Biotoplinien (23.2),
- Übrige Biotope von regionaler und lokaler Bedeutung Biotoppunkte (23.3)

Kanton:

Kommunales Inventar der schutzwürdigen Biotope (SZ-62.1)

Die Dokumentation richtet sich an Behörden sowie an private Planungsbüros und GIS-Dienstleister, welche sich im Rahmen der kommunalen Schutzzonenplanung respektive der kommunalen Nutzungsplanung mit der Bearbeitung des kommunalen Biotopinventars (Inventar der schutzwürdigen Landschaftselemente und Biotope) befassen.

Das Geodatenmodell orientiert sich am Geodatenmodell Übrige Biotope von regionaler und lokaler Bedeutung des Bundes [04].

#### <span id="page-3-3"></span>**1.3 Abgrenzung zum Bundesmodell**

Das Kantonale Modell ist umfassender als das Bundesmodell und deckt dieses vollumfänglich ab. Kataloge werden im Kanton Schwyz anders modelliert. Zudem wird auf den Import verschiedener Modelle verzichtet.

## <span id="page-3-4"></span>**2 Modellbeschreibung**

Gemäss § 4 des kantonalen Gesetzes über den Landschafts- und Naturschutz (LSG) [03] erstellen die Gemeinden Inventare der schutzwürdigen Landschaftselemente und Biotope (kommunale

Biotopinventare). Diese enthalten eine Umschreibung, Bewertung und Einstufung der Schutzobjekte sowie Aussagen über die erforderlichen Schutz- und Unterhaltsmassnahmen.

Das Modell dient zur Erfassung von schutzwürdigen Biotopen und Landschaftselementen von regionaler und lokaler Bedeutung. Die Klassen **Biotop** und **Landschaftselement** sind daher die zwei zentralen Klassen. Objekte beider Klassen können als Punkt, Linie oder Fläche erfasst werden. Einem **Biotop** wie auch einem **Landschaftselement** kann ein entsprechender Typ (Biotoptyp resp. Landschaftselementtyp) zugewiesen werden. Während sich **Biotope** und **Landschaftselemente** überlagern können (z.B. eine lineare Hecke in einem flächigen Landschaftsschutzgebiet), sollte dies innerhalb einer Klasse, insbesondere bei flächigen Objekten vermieden werden. Beispielsweise soll ein Quelllebensraum oder Kleingewässer innerhalb einer Riedwiese ohne Überschneidung/Überlagerung erfasst werden.

Im Modell werden Stammdaten verwendet welche durch den Kanton und nicht den Erfasser verwaltet werden. Sämtliche Klassen, ausgenommen die unten erwähnten Klassen **TypDelarze** und **Spezies**, sowie deren Assoziationen gehören zu diesen Stammdaten.

Jedem **Biotop** muss eine **Bedeutungsstufe**, **Gefaehrdung**, **Gefaehrdungsstufe** und **Schutz** zugewiesen werden. Jedem L**andschaftselement** muss mindestens eine **Bedeutungsstufe** und **Schutz** zugewiesen werden.

Einem **Biotop** können Lebensraumtypen nach Delarze (TypDelarze) zugewiesen werden. Zusätzlich kann erfasst werden, welche Pflanzen- und Tierarten (Spezies) in den Biotopen vorkommen. Objekte der Klassen **TypDelarze** und **Spezies** dürfen vom Erfasser ergänzt werden. Genauere Informationen dazu finden sich in Kapitel 4.

## <span id="page-5-0"></span>**3 Datenmodell**

#### <span id="page-5-1"></span>**3.1 Diagramm der Teilmodelle**

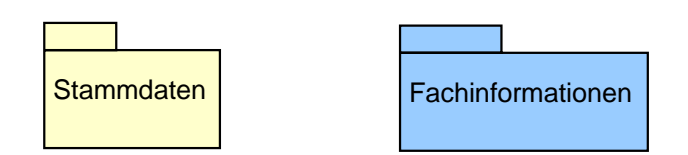

#### <span id="page-5-2"></span>**3.2 Klassendiagramm**

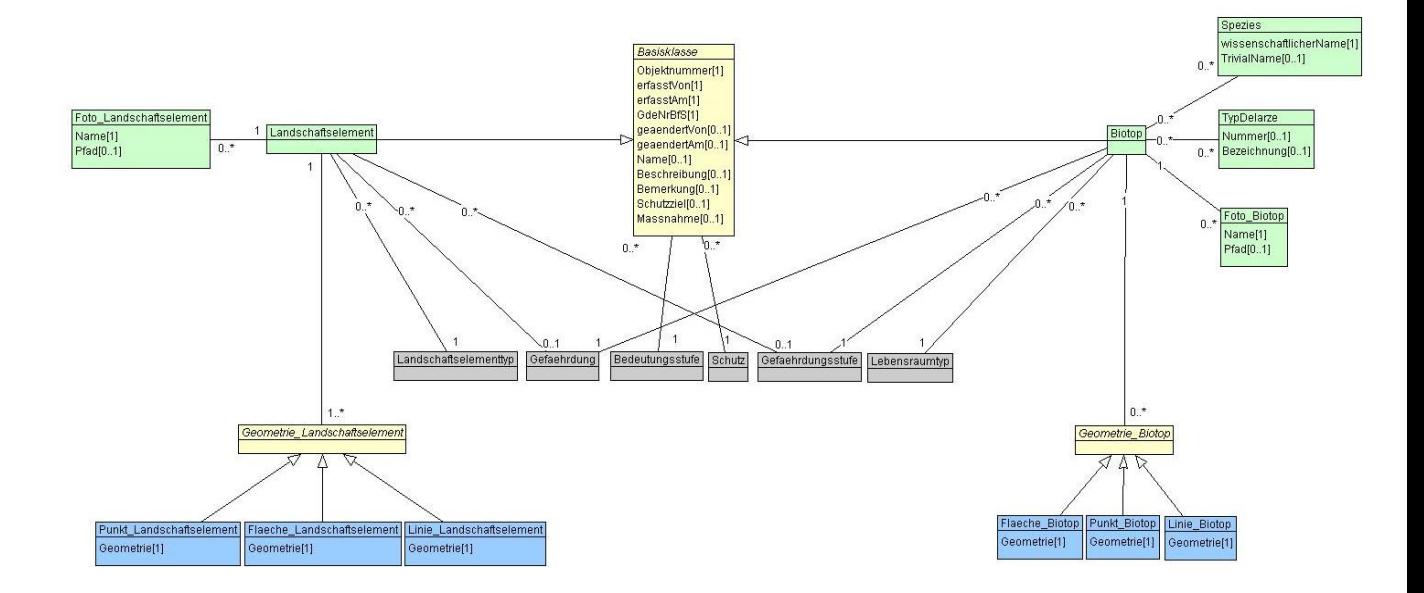

#### <span id="page-6-0"></span>**3.3 Klassenbeschreibung**

#### **3.3.1 Allgemeines**

In diesem Kapitel wird jede Klasse in tabellarischer Form beschrieben. Die Tabellenspalten sind:

- Name: Name des Attributes
- Anzahl: Anzahl der Werte für ein Attribut
	- 1: Angabe eines Wertes zwingend
		- 0..1: kein oder ein Wert
		- 0..\*: kein, ein oder mehrere Werte möglich
		- 1..\*: ein oder mehrere Werte möglich

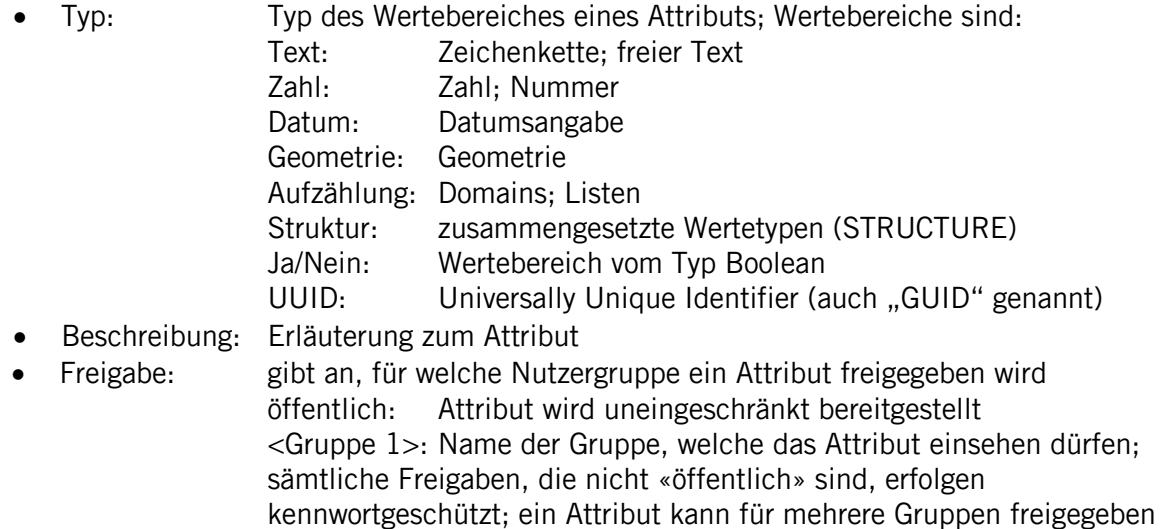

werden

#### **3.3.2 Topic Kataloge**

Es gibt Attribute, bei denen die Werte vorgegeben sind. INTERLIS kennt dafür den Datentyp der «Aufzählung». Der Nachteil dieses Datentyps ist, dass bei Änderungen an den Aufzählwerten immer auch das Datenmodell anzupassen ist. Um dies zu vermeiden, sind alle Aufzählwerte neu als Stammdaten über einen Katalog modelliert. Die dazu benötigten Klassen liegen im Topic Kataloge.

Sämtliche Daten dieses Topics werden zur Verfügung gestellt. Sie sind Bestandteil der Datenlieferung und werden von den Nachführungsbüros nie verändert. Die Nachführung der Kataloge erfolgt stets durch die katasterverantwortliche Stelle.

#### **Klasse Katalogeintrag**

Die Klasse Katalogeintrag enthält die allgemeinen, für alle Kataloge gemeinsamen Attribute. Die Klasse selber ist abstrakt: Es gibt damit keine Objekte Katalogeintrag, sondern nur Objekte von den spezialisierten Klassen Lebensraumtyp, Bedeutungsstufe, Gefaehrdung, Gefaehrdungsstufe, Schutz und Landschaftselementtyp. Allgemeingültige Attributbeschreibungen sind auf der Klasse Katalogeintrag aufgeführt. Detailliertere Angaben zu den Attributen sind bei den jeweiligen Klassen aufgeführt.

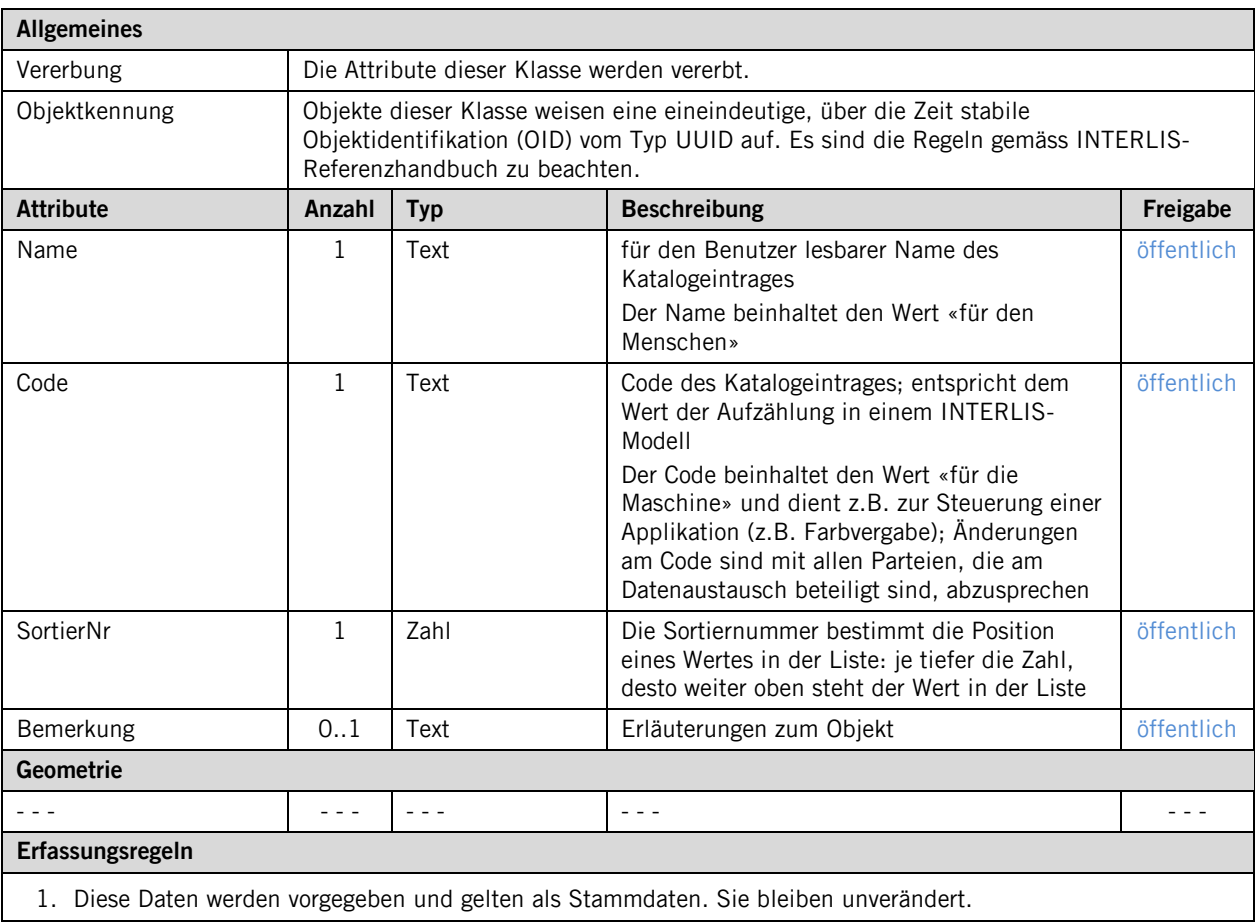

#### **Klasse Landschaftselementtyp**

Die Klasse Landschaftselementtyp erbt alle Attribute der Klasse Katalogeintrag und führt keine zusätzlichen Attribute. Der Katalog hat die Funktion, einem Landschaftselement einen Typen zuzuweisen. Genauere Angaben zum Typ «Geotope» können unter Bemerkung aufgeführt werden.

#### **Klasse Lebensraumtyp**

Die Klasse Lebensraumtyp erbt alle Attribute der Klasse Katalogeintrag und führt keine zusätzlichen Attribute. Der Katalog hat die Funktion, einem Lebensraum einen Typen zuzuweisen. Wenn ein Objekt mehrere klar trennbare Lebensraumtypen aufweist (z.B. Flachmoor mit Quelllebensraum und angrenzender Böschung Trockenwiese), dann sind diese sofern sinnvoll als separate Geometrien zu erfassen.

#### **Klasse Bedeutungsstufe**

Die Klasse Bedeutungsstufe erbt alle Attribute der Klasse Katalogeintrag und führt keine zusätzlichen Attribute. Der Katalog dient dazu, einem Objekt eine Bedeutungsstufe zuzuweisen. Im Wesentlichen geht es darum auszusagen, ob ein Biotop von nationaler, regionaler oder lokaler Bedeutung ist. Bereits existierende nationale Objekte sollen nicht ins kommunale Biotopinventar aufgenommen werden.

#### **Klasse Gefaehrdung**

Die Klasse Gefaehrdung erbt alle Attribute der Klasse Katalogeintrag und führt keine zusätzlichen Attribute. Der Katalog dient dazu, eine Aussage darüber zu machen durch was ein Biotop gefährdet ist. Dabei ist die primäre Gefährdung einzutragen. Weitere mögliche Gefährdungen sollen unter Bemerkung aufgeführt werden.

#### **Klasse Gefaehrdungsstufe**

Die Klasse Gefaehrdungsstufe erbt alle Attribute der Klasse Katalogeintrag und führt keine zusätzlichen Attribute. Mit dem Katalog wird auf das Ausmass der Gefährdung hingewiesen. Primär ist die Gefährdung der ökologischen Qualität zu beurteilen. Es ist zu beachten, dass jegliche Form von Flächenverlust die ökologische Qualität eines Objektes langfristig senkt. Bei Flächenverlust ist also immer eine höhere Gefährdungsstufe zu wählen.

#### **Klasse Schutz**

Die Klasse Schutz erbt alle Attribute der Klasse Katalogeintrag und führt keine zusätzlichen Attribute. Mit dem Katalog wird ausgesagt, mit welchem Instrument ein Biotop resp. ein Landschaftselement geschützt wird. Es kann nur ein Schutzinstrument gewählt werden, dabei gilt: Schutzverordnung/Nutzungsplan/Baureglement > Pflegevertrag > andere Instrumente > keine. Allfällige andere Schutzinstrumente können unter Bemerkung aufgeführt werden.

#### **Klasse Spezies**

Die Klasse Spezies beinhaltet Tier- und Pflanzenarten, die in den Biotopen vorkommen.

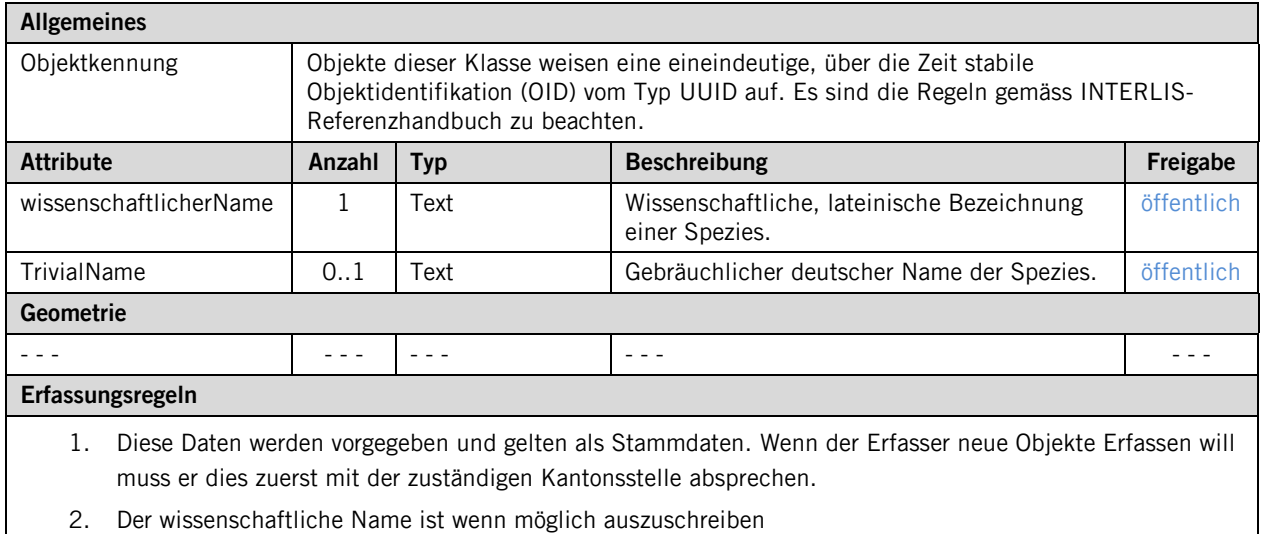

#### **Klasse TypDelarze**

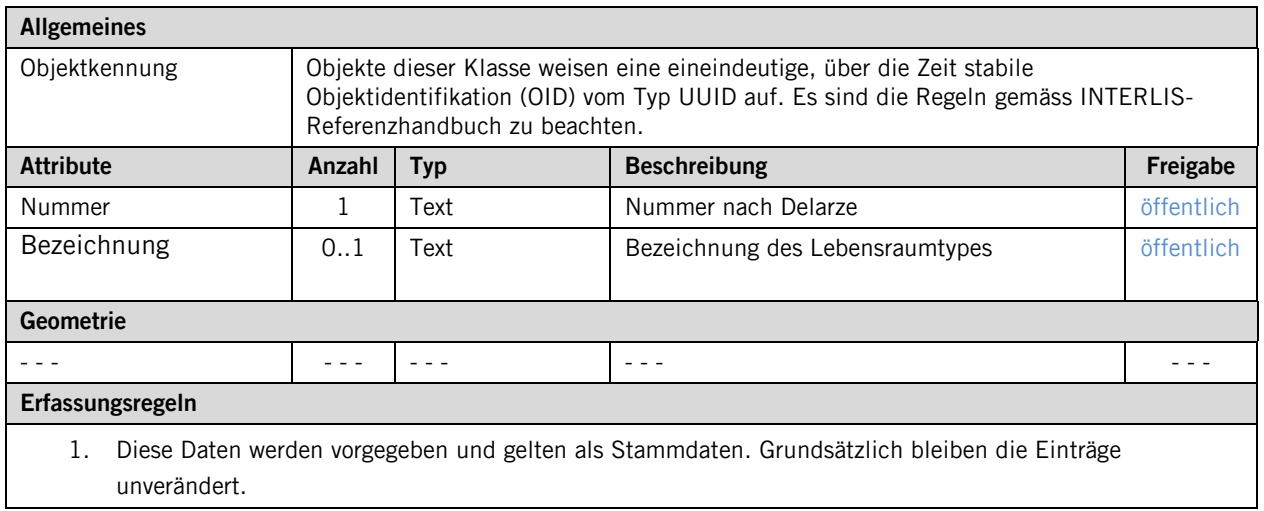

#### **Topic Fachinformationen**

#### **Klasse Basisklasse**

Diese Klasse ist abstrakt. Sie wird geführt, da der Attributumfang von Landschaftselementen und Biotopen praktisch identisch ist.

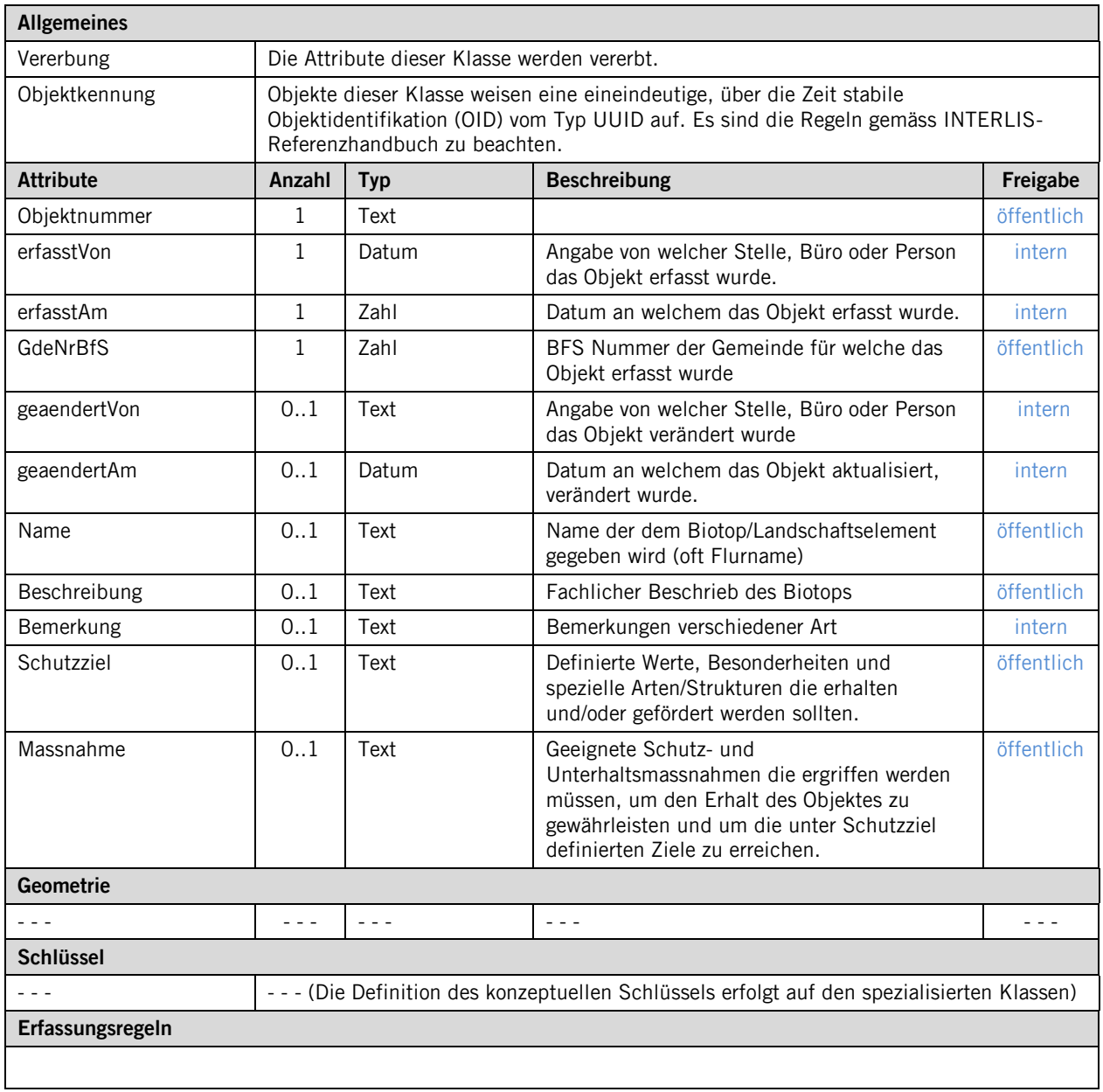

Dieses Topic beinhaltet die Geometrien sowie Fachinformationen zu den Lebensräumen und Landschaftselementen.

#### **Klasse Biotop**

Diese Klasse ist zentral. Hier werden Fach- und beschreibende Informationen zu Biotopen erfasst.

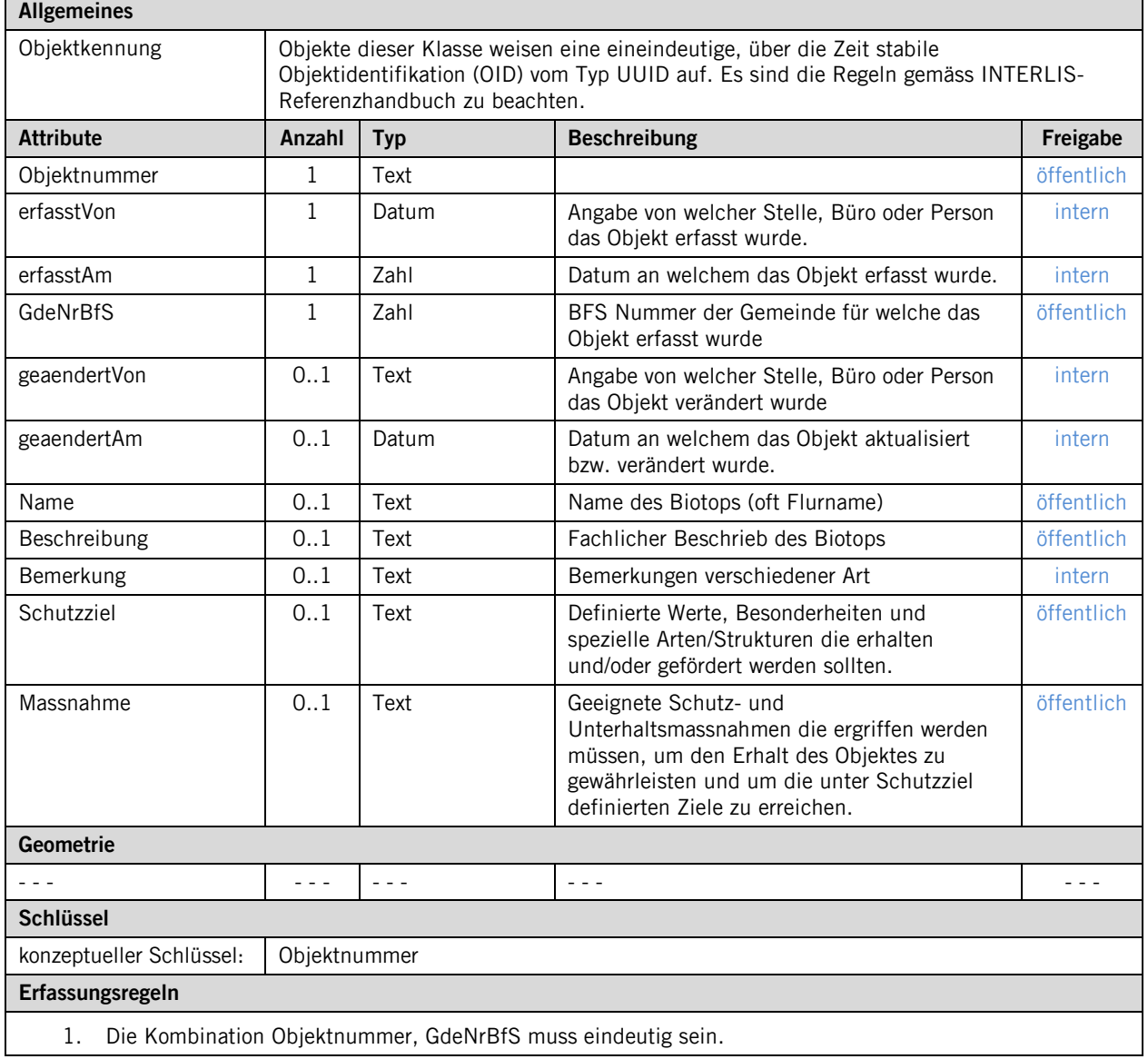

#### **Klasse Foto\_Biotop**

Diese Klasse bietet die Möglichkeit aufgenommene Fotos eines Biotops zu führen.

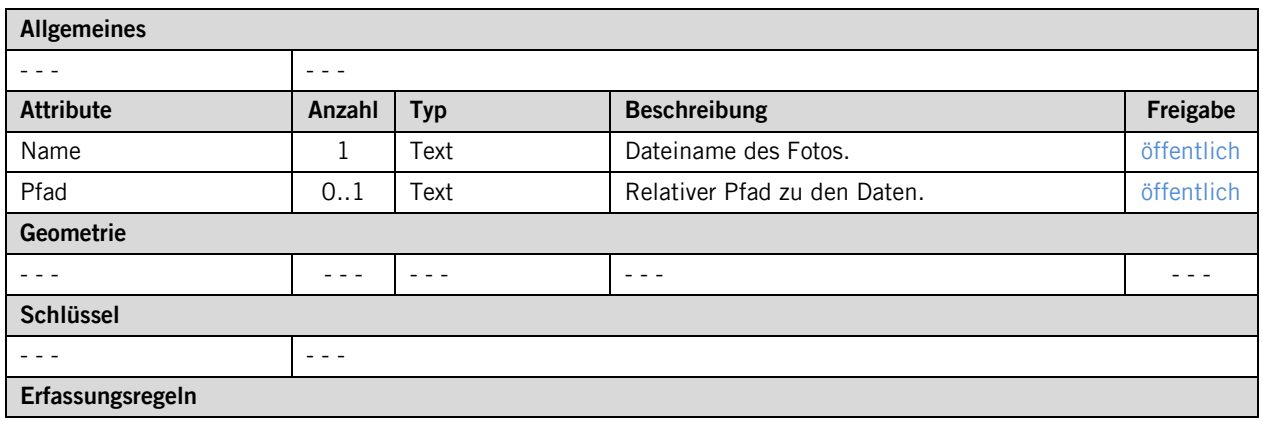

- 1. Der Datenlieferant muss lediglich den Namen des Fotos erfassen
- 2. Die Fotos werden mit den Daten abgeliefert. Es ist darauf zu achten, dass die Dateinamen der Fotos eindeutig sind.

#### **Klasse Geometrie\_Biotop**

Diese Klasse ist abstrakt. Einem Biotop können mehrere Instanzen der Klasse Geometrie Biotop zugewiesen werden. Wobei es sich um Flächen, Linien oder Punkte handeln kann.

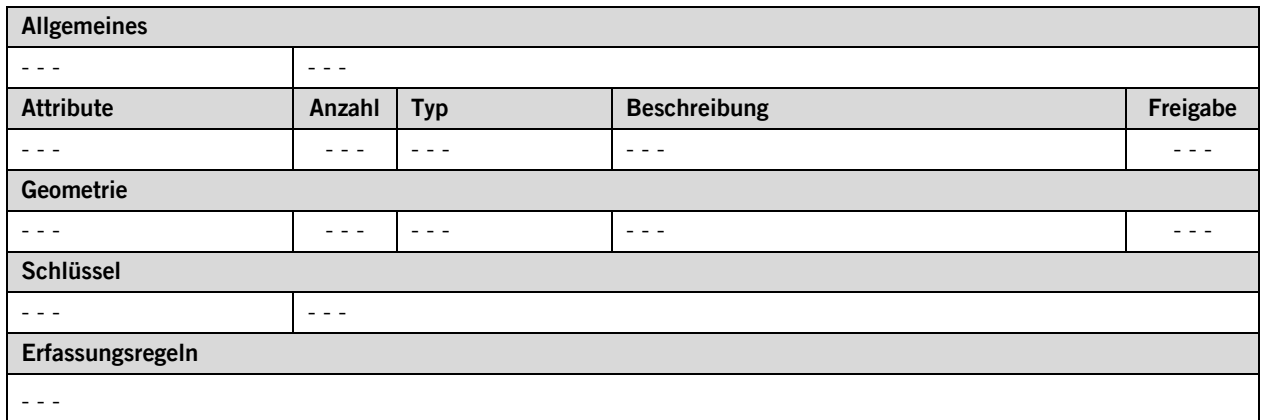

#### **Klasse Flaeche\_Biotop**

Einem Biotop können mehrere Instanzen der Klasse Flaeche\_Biotop zugewiesen werden.

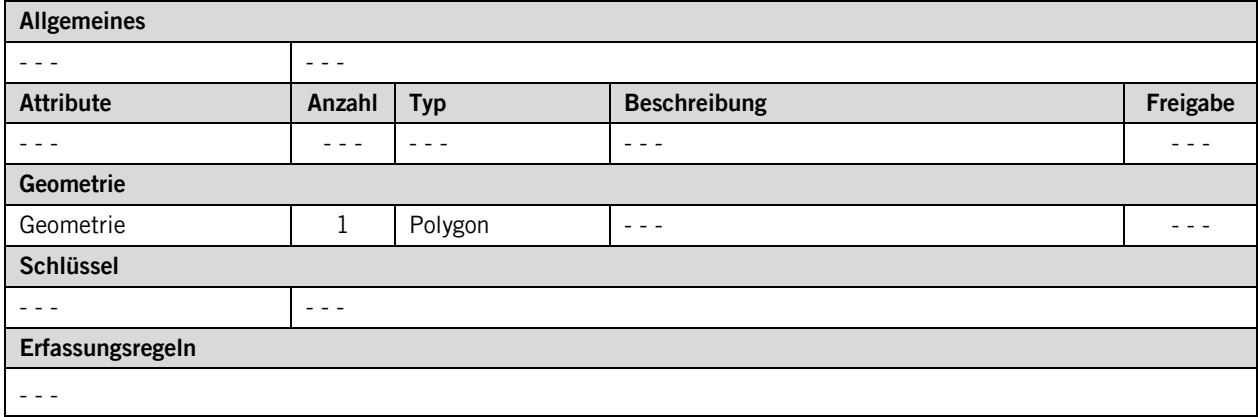

#### **Klasse Linien\_Biotop**

Einem Biotop können mehrere Instanzen der Klasse Linie\_Biotop zugewiesen werden.

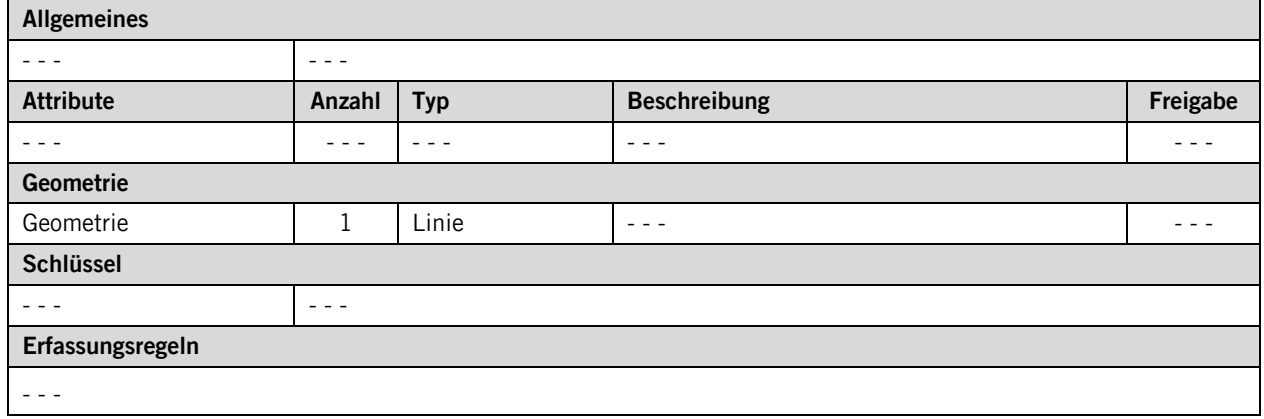

#### **Klasse Punkt\_Biotop**

Einem Biotop können mehrere Instanzen der Klasse Punkt\_Biotop zugewiesen werden.

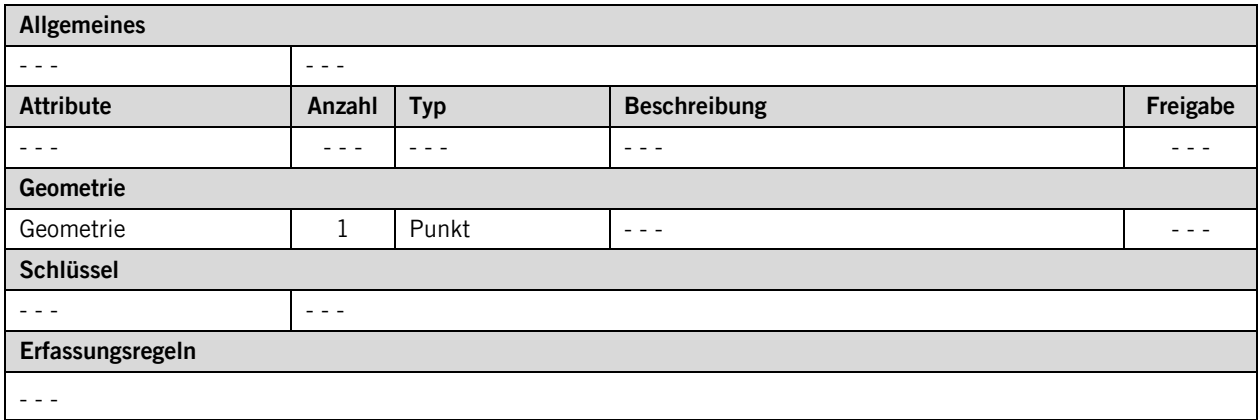

#### **Klasse Landschaftselement**

Diese Klasse ist zentral. Hier werden Fach- und beschreibende Informationen zu Landschaftselementen erfasst.

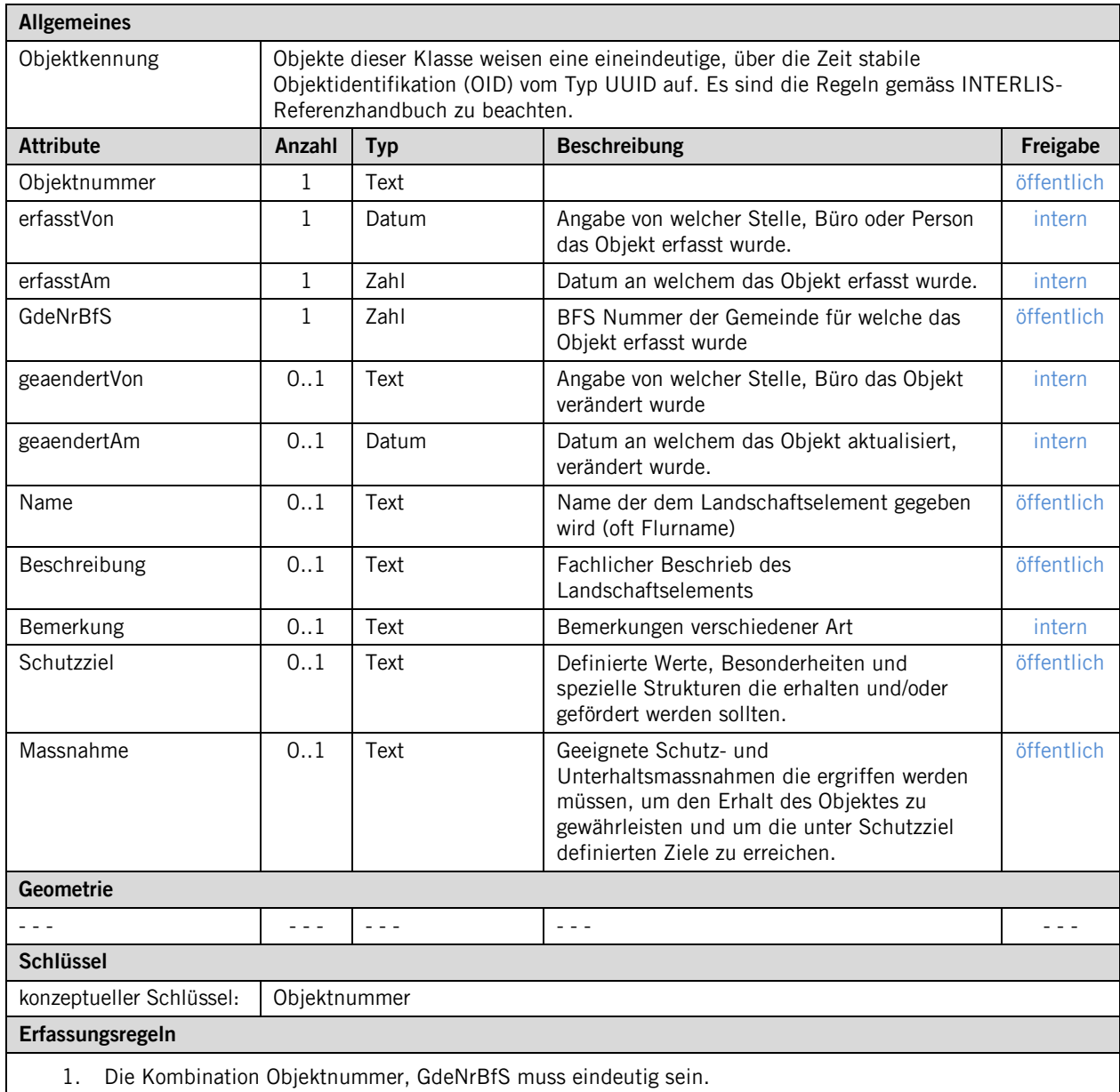

#### **Klasse Foto\_Landschaftselement**

Diese Klasse bietet die Möglichkeit aufgenommene Fotos eines Landschaftselements zu führen.

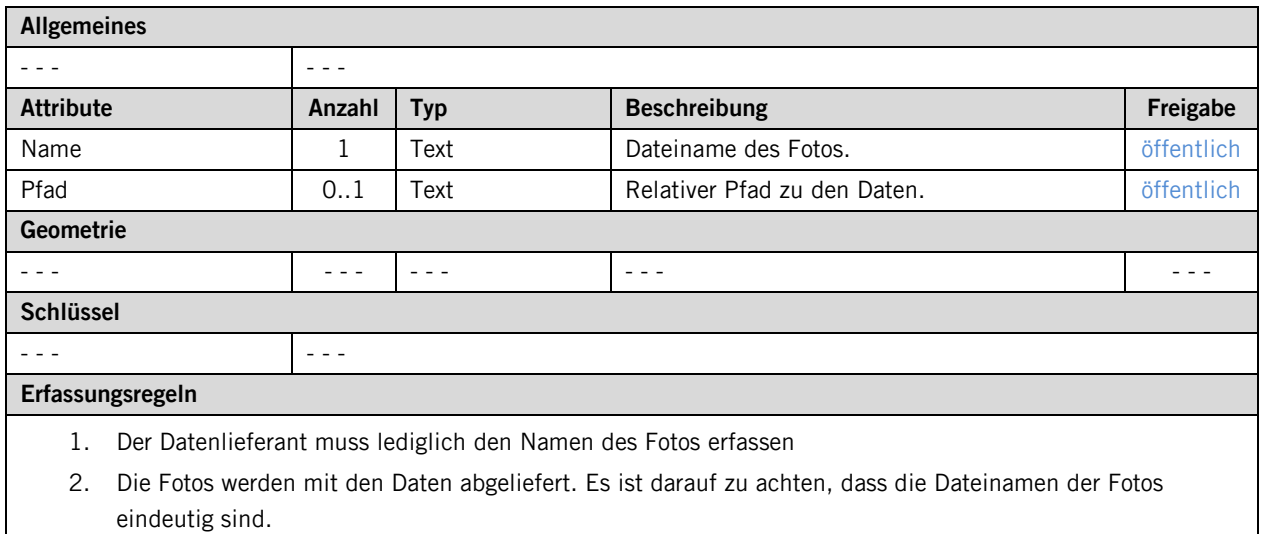

## **Klasse Geometrie\_Landschaftselement**

Diese Klasse ist abstrakt. Einem Landschaftselement können mehrere Instanzen der Klasse Geometrie\_Landschaftselement zugewiesen werden. Wobei es sich um Flächen, Linien oder Punkte handeln kann.

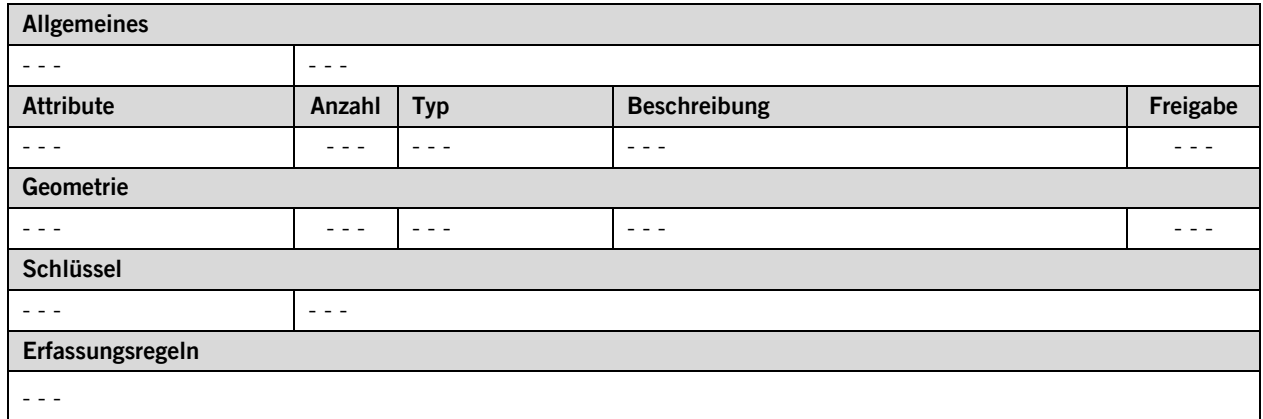

#### **Klasse Flaeche\_Landschaftselement**

Einem Landschaftselement können mehrere Instanzen der Klasse Flaeche\_Landschaftselement zugewiesen werden.

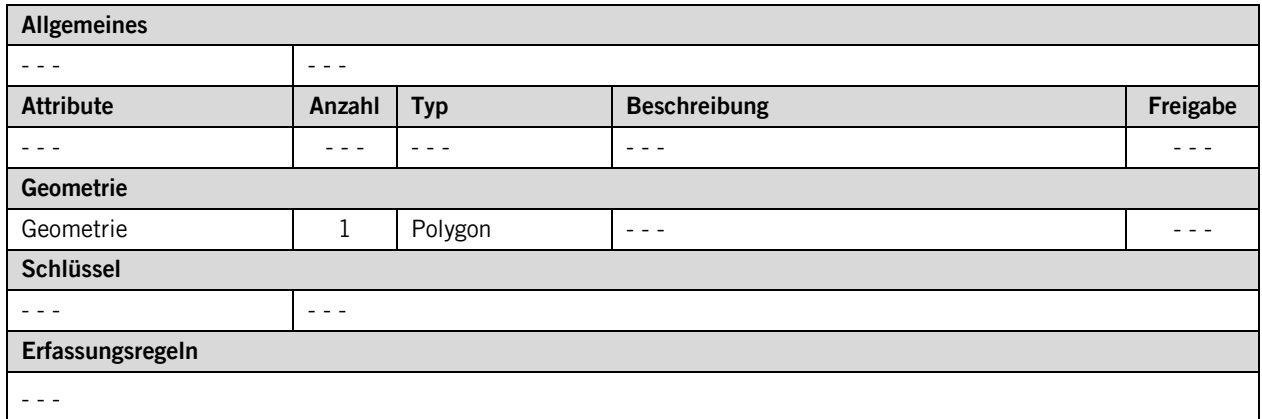

#### **Klasse Linie\_Landschaftselement**

Einem Landschaftselement können mehrere Instanzen der Klasse Linie Landschaftselement zugewiesen werden.

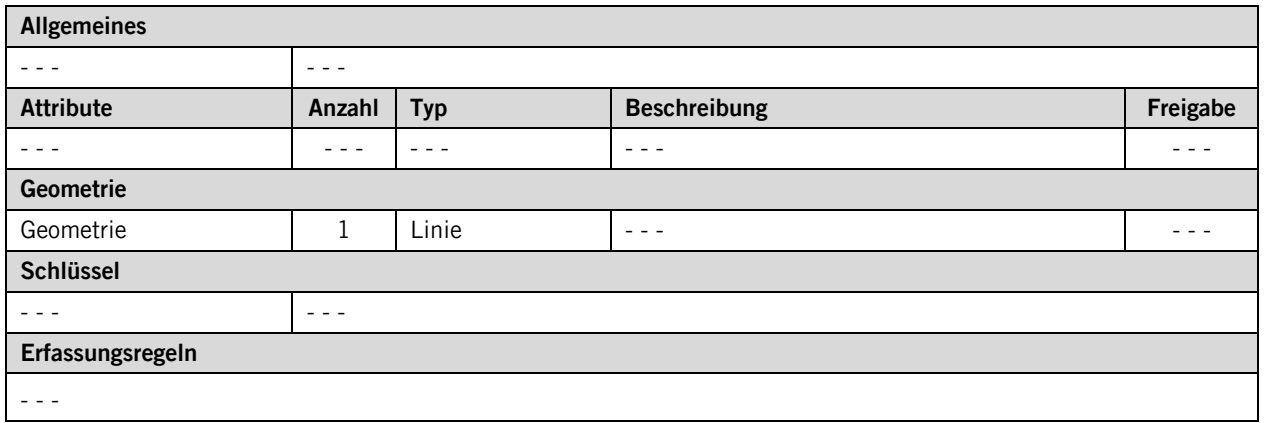

#### **Klasse Punkt\_ Landschaftselement**

Einem Landschaftselement können mehrere Instanzen der Klasse Punkt\_ Landschaftselement zugewiesen werden.

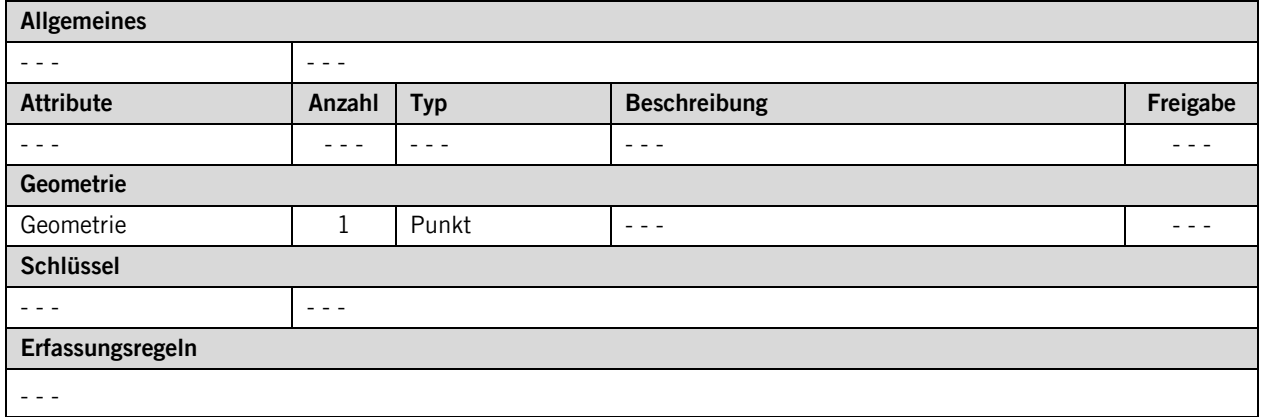

## <span id="page-16-0"></span>**4 Datenerfassung**

#### **4.1.1 Stammdaten**

Es dürfen keine Objekte in den Katalogen (alle Klassen die von Katalogeintrag erben) erfasst werden. Die Kataloge werden auf<http://data.geo.sz.ch/public/Themen/A046b/> als xml publiziert.

#### **4.1.2 Stammdatenklassen TypDelarze und Spezies**

Im Modell sind Stammdaten beschrieben, welche durch den Kanton und nicht die Erfasser verwaltet werden. Lediglich bei den Klassen TypDelarze und Spezies darf der Erfasser Einträge hinzufügen. Bevor er dies tut, muss er die Attributinformationen dem Amt für Wald und Natur (Fachbereich Natur und Landschaft) mitteilen. Dieses gibt dem Erfasser dann die Bestätigung, dass die Objektkennung (OID) sowie die Spezies oder der TypDelarze noch nicht verwendet werden und aktualisiert die Einträge auf [http://data.geo.sz.ch/public/Themen/A046b/.](http://data.geo.sz.ch/public/Themen/A046b/) Bevor der Erfasser einen neuen Eintrag erfassen will, empfiehlt es sich darum, die Einträge einzusehen. Da diese laufend ergänzt werden können.

#### **4.1.3 Zusammenhang mit kommunaler Nutzungsplanung**

An allen Objekten der Klassen Biotop und Landschaftselement wird eine Objektkennung (OID) zugewiesen. Diese soll stabil bleiben und sich nicht ändern. Wird ein Objekt in die kommunale Nutzungsplanung übernommen, soll die jeweilige Geometrie dieselbe OID führen wie sie im Rahmen des Modell SZ\_Biotopinventar\_kommunal\_V2\_1 geführt wird. Dabei ist nicht ausgeschlossen, dass das Objekt in der kommunalen Nutzungsplanung eine veränderte Form haben kann.

## <span id="page-17-0"></span>**Anhang A – Interlismodell**

Das INTERLIS-Modell ist auf der Web-Seite<http://models.geo.sz.ch/AWN> einsehbar.